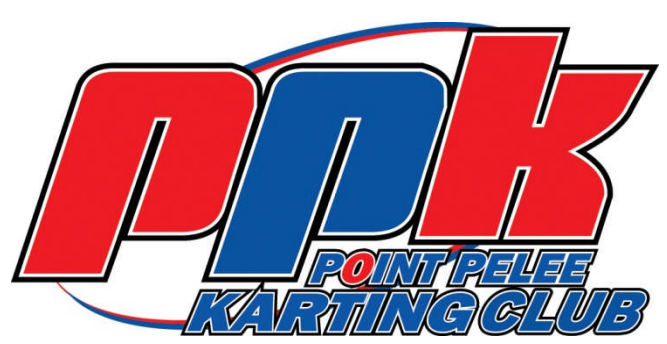

## **Set Up Sheets**

## Kart Chassis Setup

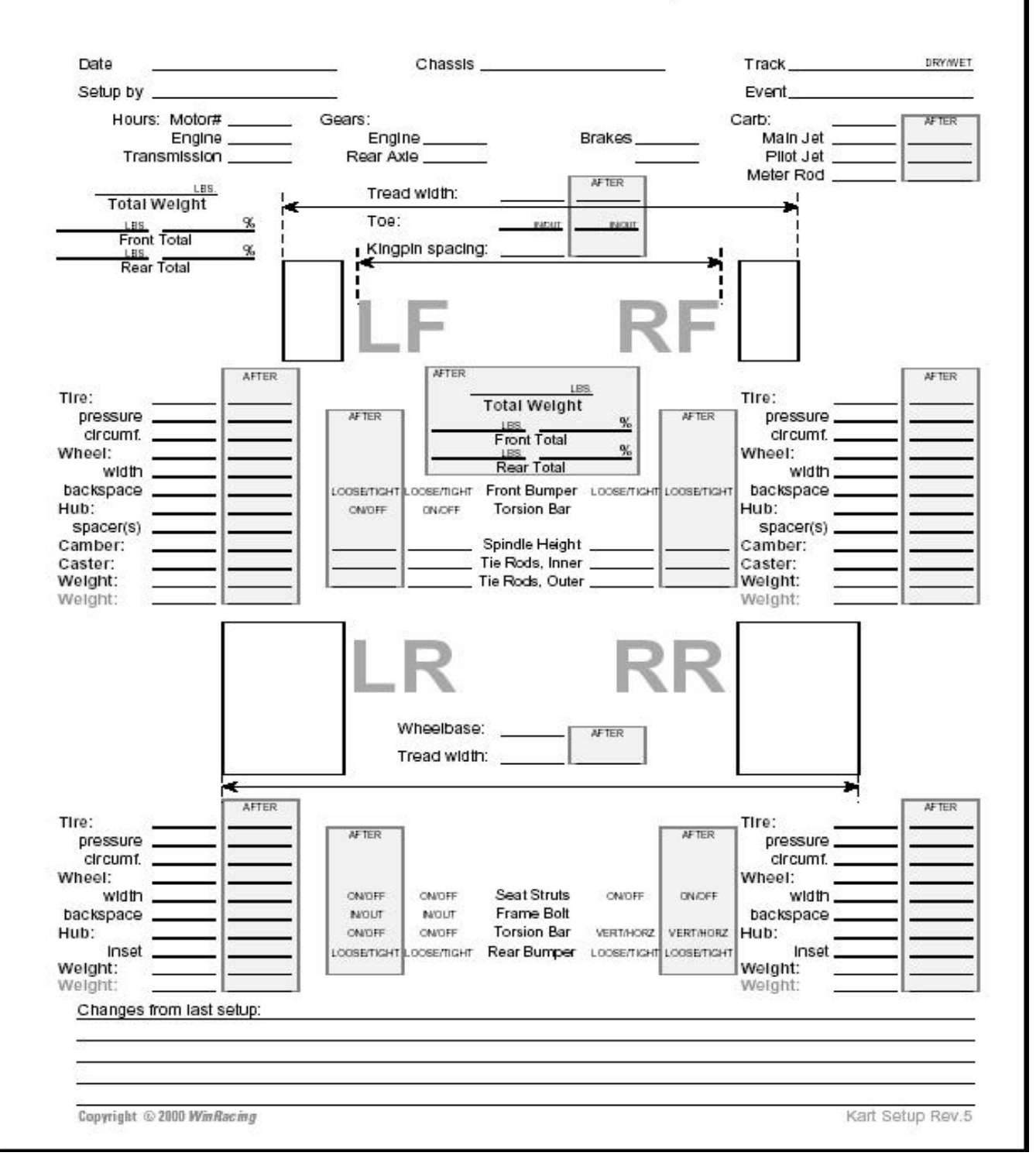